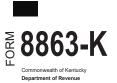

PART I—Qualifications

## KENTUCKY EDUCATION TUITION TAX CREDIT

► Enclose with Form 740 or Form 740-NP

2023

| Enter name(s) as shown on Form 740 or Form 740-NP, page 1. | Your Social Security Number |  |  |  |  |  |  |  |  |  |
|------------------------------------------------------------|-----------------------------|--|--|--|--|--|--|--|--|--|
|                                                            |                             |  |  |  |  |  |  |  |  |  |

Caution: You cannot take the 2023 Kentucky Education Tuition Tax Credit if you are not eligible for the Federal Education Credits. You must attach the federal Form 8863.

**Carryforward Information:** If you have an unused credit from prior year(s), complete Part V to determine your carryforward amount. You must have completed Form 8863-K in prior years to claim any allowable unused credit carryforward.

|   |                                                                                                    | Yes | No |
|---|----------------------------------------------------------------------------------------------------|-----|----|
| • | Are all expenses claimed on this form for an eligible educational institution located within the Commonwealth of Kentucky (Kentucky institution)? |     |    |
| • | Are all of the expenses claimed on this form for undergraduate studies?                                                                           |     |    |
|   | Is your Kentucky filing status single; married filing separately on a combined return;<br>or married filing a joint return?                       |     |    |
|   |                                                                                                    |     |    |

If you answered "No" to any of these questions above, **STOP**, you do not qualify for this credit. If you answered "Yes" to all questions above, go to Part II.

| PART II—American Opportunity Credit (List only expenses for undergraduate studies from Kentucky ins | itutions) |
|----------------------------------------------------------------------------------------------------|-----------|
|----------------------------------------------------------------------------------------------------|-----------|

| 1<br>a <u>Student Name</u><br>SSN                                                                                                    | (c) Qualified Expenses<br>(see instructions). <b>Do not</b><br>enter more than \$4,000<br>for each student. | (d) Subtract \$2,000<br>from column (c);<br>if zero or less enter -0- | (e) Multiply column (d)<br>by 25% (.25) | (f) If column (d) is zero<br>enter the amount from<br>column (c); otherwise,<br>add \$2,000 to column (e<br>and enter result | ;) |  |
|----------------------------------------------------------------------------------------------------|----------------------------------------------------------------------------------------------------|-----------------------------------------------------------------------|-----------------------------------------|----------------------------------------------------------------------------------------------------|----|--|
|                                                                                                    | .00                                                                                                    | .00                                                                   | .00                                     | .00                                                                                                    |    |  |
| b Institution Name and Address                                                                                                    |                                                                                                    |                                                                       |                                         |                                                                                                    |    |  |
|                                                                                                    |                                                                                                    |                                                                       |                                         |                                                                                                    |    |  |
| a <u>Student Name</u><br>SSN                                                                                                    | (c) Qualified Expenses<br>(see instructions). <b>Do not</b><br>enter more than \$4,000<br>for each student. | (d) Subtract \$2,000<br>from column (c);<br>if zero or less enter -0- | (e) Multiply column (d)<br>by 25% (.25) | (f) If column (d) is zero<br>enter the amount from<br>column (c); otherwise,<br>add \$2,000 to column (e<br>and enter result | ;) |  |
|                                                                                                    | .00                                                                                                    | .00                                                                   | .00                                     | .00                                                                                                    |    |  |
| b Institution Name and Address                                                                                                    |                                                                                                    |                                                                       |                                         |                                                                                                    |    |  |
|                                                                                                    |                                                                                                    |                                                                       |                                         |                                                                                                    |    |  |
| 2 Add the amounts on line 1, colum                                                                                                    | n (f)                                                                                                    |                                                                       |                                         | 2 0                                                                                                    | 0  |  |
| 3 Enter the decimal amount from line 6 of the federal Form 8863. If this line is blank, enter -0- and go to line 4; you cannot take any American Opportunity Credit |                                                                                                    |                                                                       |                                         |                                                                                                    |    |  |
| 4 <b>Tentative American Opportunity</b><br>result on line 4 cannot exceed the                                                                                       |                                                                                                    |                                                                       |                                         |                                                                                                    |    |  |
| the Lifetime Learning Credit for ar                                                                                                    | nother student, complete                                                                                    | Part III; otherwise, enter                                            | amount                                  |                                                                                                    |    |  |

from line 4 on line 11 .....

4

00

| 230045 | 42A740-S24 | (10-53) |
|--------|------------|---------|
|        |            |         |

| 5   | (a) Student Name (b) Student SSN (c) Name and Address of Kentucky Institution |                               |                                                                     | (d)Qualified Expenses<br>(See instructions) |     |
|-----|-------------------------------------------------------------------------------|-------------------------------|---------------------------------------------------------------------|---------------------------------------------|-----|
|     |                                                                               |                               |                                                                     |                                             | .00 |
| _   |                                                                               |                               |                                                                     |                                             | .00 |
| 6   | Add the amounts on line 5, cc                                                 | olumn (d) and enter total h   | nere                                                                | 6                                           | 00  |
| 7   | Enter the smaller of line 6 or S                                              | \$10,000                      |                                                                     | 7                                           | 00  |
| 8   | Multiply line 7 by 20% (.20) a                                                | nd enter here                 |                                                                     | 8                                           | 00  |
| 9   |                                                                               |                               | orm 8863. If this line is blank, enter -0-<br>ig Credit             | 9                                           | _•  |
| 10  |                                                                               |                               | line 9 and enter here ( <b>Note:</b> The result<br>m 8863, line 18) | 10                                          | 00  |
| 11  | Total Tentative Kentucky E                                                    | ducation Tuition Tax Cre      | edits. Add lines 4 and 10                                           | 11                                          | 00  |
| PAI | RT IV—Allowable Education Cr                                                  | redits                        |                                                                     |                                             |     |
| 12  | Multiply the amount on line 11                                                | by 25% (.25) and enter t      | otal here                                                           | 12                                          | 00  |
| 13  | Enter tentative tax from Form                                                 | 740 or Form 740-NP, line      | 22                                                                  | 13                                          | 00  |
| 14  | Enter amount from Part V, line                                                | e 34. If Part V, line 34 is b | lank, enter -0                                                      | 14                                          | 00  |
| 15  | Subtract line 14 from line 13                                                 |                               |                                                                     | 15                                          | 00  |
| 16  | Enter the smaller of line 15 or                                               | line 12                       |                                                                     | 16                                          | 00  |
| 17  | Add lines 14 and 16. Enter he                                                 | ere and on Form 740 or Fo     | orm 740-NP, line 23.                                                |                                             |     |
|     | This is your allowable 2023                                                   | Kentucky Education Tu         | ition Tax Credit                                                    | 17                                          | 00  |
| 18  | If line 15 is smaller than line 1                                             | 2, subtract line 15 from li   | ne 12. This is the amount                                           |                                             |     |
|     | of unused credit carryforwa                                                   | rd from 2023 to 2024. E       | nter here and on the 2023 Carryforward                              |                                             |     |
|     | Worksheet, Line E, on page 3                                                  | <u></u>                       |                                                                     | 18                                          | 00  |

| 00 |
|----|
| 00 |
| 00 |
| 00 |
| 00 |
| 00 |
| 00 |
| 00 |
| 00 |
| 00 |
| 00 |
| 00 |
| 00 |
| 00 |
| 00 |
| 00 |
|    |

## 2023 Carryforward Worksheet

| Α   | From Part V, Line 27, 2019 to 2024          | .00              |
|-----|---------------------------------------------|------------------|
| В   | From Part V, Line 29, 2020 to 2024          | .00              |
| С   | From Part V, Line 31, 2021 to 2024          | .00              |
| D   | From Part V, Line 33, 2022 to 2024          | .00              |
| Е   | From Part IV, Line 18, 2023 to 2024         | .00              |
| oro | dit maintain a conv of this workshoot or Fo | rm 9962 K for vo |

If you have a carryforward of credit, maintain a copy of this worksheet or Form 8863-K for your records. This information will be needed to prepare future returns.